Diploma and Part II(General)

# Prolog for AI

by Martin Richards mr@cl.cam.ac.uk http://www.cl.cam.ac.uk/users/mr/

University Computer Laboratory Cambridge, CB2 3QG

1

```
jkff(0, J, K, Q, Q).
jkff(1, 0, 0, Q, Q).
jkff(1, 0, 1, Q, 0).
jkff(1, 1, 0, Q, 1).
jkff(1, 1, 1, 0, 1).
jkff(1, 1, 1, 1, 0).
list(N, N, [N]).
list(A, N, [A|T]) :- A1 is A+1,list(A1, N, T).
sq(N, T, X) :- A1 is (T // N) / 1.
```

```
test([], \_).test([T|Ts], Q) :-
  sq(4,T,C),
  sq(7,T,J),
  sq(9,T,K),
 write(C), tab(3),
 write(J), tab(3),
 write(K), tab(3),
 write(Q), nl.
```

```
t := test(1, 50, T), test(T, 0).
```
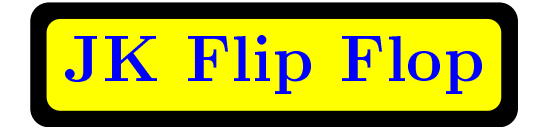

1919 - **1919 - 1919 - 1919 - 1919 - 1919 - 1919** - 1919 - 1919 - 1919 - 1919 - 1919 - 1919 - 1919 - 1919 - 1919 -<u>1980 - John Stone Barbara (j. 1980)</u>

```
inv(0,1).
inv(1,0).
and(0,0,0).
and(0,1,0).
and(1,0,0).
and(1,1,1).
and3(X,Y,Z,R) :- and(X,Y,T), and(T,Z,R)..
or(0,0,0).
or(0,1,1).
or(1,0,1).
or(1,1,1).
rs(0,0,X,X).
rs(1,0,-,1).
rs(0,1,-,0).
```

```
jkff(C,J,K S,Z, G,Q, GR, QR) :-
  inv(Q,NQ),
  inv(C,NC),
  inv(Z,NZ),
  and3(J,NQ,C,GJ),
  and3(K, Q, C, GK),
  rs(GJ,GK,G,GR),
  and(S,Z,NC,GG),
  and(GR,GG,GR1),
  and(NGR,GG,NGR1),
  or(S,NZ,S1),
  inv(S1,NS1),
  or(GR1,NS1,QJ),
  or(NGR1,NZ,QK),
  rs(QJ,QR,Q,QR).
```
#### D-Type Flip Flop

```
df(f(D,0,Q,Q).
dff(D,1,Q,D).
inv(0,1).
inv(1,0).
div2(C,Q,Z) :- inv(Q,D), dff(D,C,Q,Z).
divide([], _, []).
divide([P|Ps], S, [Q|Qs]) :- div(P, S, Q),
                             divide(Ps,Q,Qs).
?- divide([1,1,1,1,1,1], 0, Q).
  Q = [1, 0, 1, 0, 1, 0]?- divide([0,1,0,0,1,1,0,0], 0, Q).
  Q = [0, 1, 1, 1, 0, 1, 1, 1]
```
#### Sequential Parity

```
df(f(D,0,Q,Q)).
dff(D,1,Q,D).
xor(0, 0, 0).
xor(0,1,1).
xor(1,0,1).
xor(1,1,0).
par(C, X, Z, Z1) :- XOR(X, Z, T),
                   dff(X,C,Z,Z1).
parity([], S, N, []).
parity([C|Cs], [S|Ss], N, [Z|L]) :-
  par(PC,S,N,Z),
  parity(Cs,Ss,Z,L).
?- parity([1,1,1,1,1,1],[1,0,0,1,1,0],0,S).
  Q = [1, 1, 1, 0, 1, 1].
```
#### Sequential Parity

```
sh4(C,D,s(Q1,Q2,Q3,Q4), s(N1,N2,N3,N4))dff(D, C, Q1, N1),
  dff(Q1, C, Q2, N2),
  dff(Q2, C, Q3, N3),
  dff(Q3, C, Q4, N4).
shifter([], _, _, []).
shifter([C|Cs],[S|Ss],A,[Q|L]) :-
  sh4(C,S,A,N),
  N=s(_,_,_,Q),
  shifter(Cs,Ss,N,L).
? - shifter([1,1,1,1,1,1,1,1,1,1,1],[1,0,0,1,1,0,0,1,1,1],
           s(0,0,0,0), L).
  L = [0, 0, 0, 1, 0, 0, 1, 1, 0, 0]
```
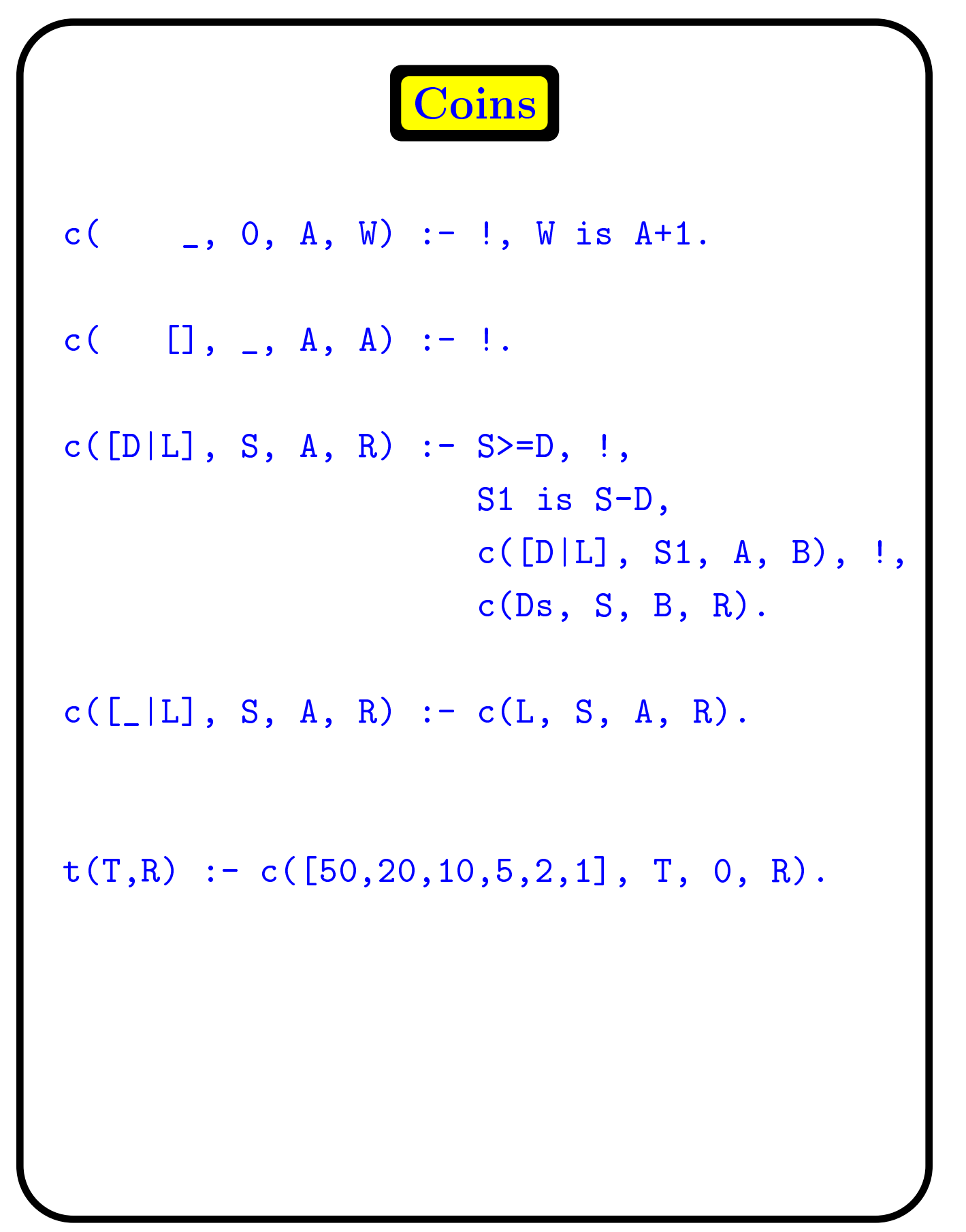

#### CountDown

 $cd([N|_], N, N).$  $cd([N|L], T, E) := cd(L, T1, E1),$ try(N, T1, T, E1, E).

 $try(\_, T, T, E, E)$ .  $try(N, T1, T, E, E+N) :- T$  is  $T1+N$ .  $try(N, T1, T, E, E-N) :- T$  is  $T1-N$ .  $try(N, T1, T, E, E*N) :- T is T1*N.$  $try(N, T1, T, E, E/N) :- N>0,$ 0 is T1 mod N, T is T1//N.

 $t(T,E)$  :- cd( $[2,5,9,25,75,100]$ , T, E).

# **Queens**

```
ok(\_ , \_ , \_ ) [1) :-!.
ok(P, Q, [R|L]) :- P1 is P+1, P1=\=R,
                   Q1 is Q-1, Q1 = \{-R,ok(P1,Q1,L).
select([P|_], P).
select([[] L], P) :- select(L, P).remove(_, [], []) .
remove(P, [P|L], L) :- !.remove(P, [Q|L], [Q|M]) := remove(P, L, M).
list(F, L, \quad []):= F>L, !.list(F, L, [F|R]) :- F1 is F+1, list(F1,L,R).
```
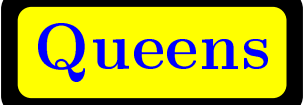

```
q( [], Board) :- !, write(Board), nl.
q(Poss, Board) :- select(Poss, P),
               /* write(P-Board),nl, */
                  ok(P, P, Board),
                  remove(P, Poss, Poss1),
                  q(Poss1, [P|Board]).
queens(N) :- list(1,N,L), q(L, []), fail.
```
## **Queens**

```
list(F, L, \quad []) := F > L, \quadlist(F, L, [F|R]) :- F1 is F+1,
                      list(F1,L,R).
```

```
remove(_, [], []) .
remove(P, [P|L], L) :- !.remove(P, [Q|L], [Q|M]) := remove(P, L, M).
```

```
ok(\_,\_,\ ) []) :-!.
ok(P, Q, [R|L]) :- P1 is P+1, P1=\=R,
                    Q1 is Q-1, Q1 = \{-R,ok(P1,Q1,L).
```
## **Queens**

```
q( [], [], Board, A, R) :-
  R is A+1, write(R:Board), nl.
q(Poss, [], Board, A, A).
q(Poss, [P|S], Board, A, R) :-
/* write(A:Poss-P-S-Board),nl, */
   ok(P, P, Board),!,
  remove(P, Poss, Poss1),
  q(Poss1, Poss1, [P|Board], A, B), !,
  q(Poss, S, Board, B, R).
q(Poss, [P|S], Board, A, R) :-
   /* write(A:Poss-P-S-Board),nl, */
  q(Poss, S, Board, A, R).
qns(N, R) :-
   list(1,N,L),
  q(L, L, [], 0, R).
```
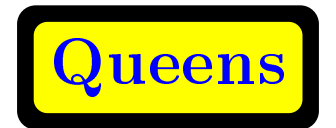

?- qns(5, R).

1:[4, 2, 5, 3, 1] 2:[3, 5, 2, 4, 1] 3:[5, 3, 1, 4, 2] 4:[4, 1, 3, 5, 2] 5:[5, 2, 4, 1, 3] 6:[1, 4, 2, 5, 3] 7:[2, 5, 3, 1, 4] 8:[1, 3, 5, 2, 4] 9:[3, 1, 4, 2, 5] 10:[2, 4, 1, 3, 5]  $R = 10;$ ?-

## Crossword

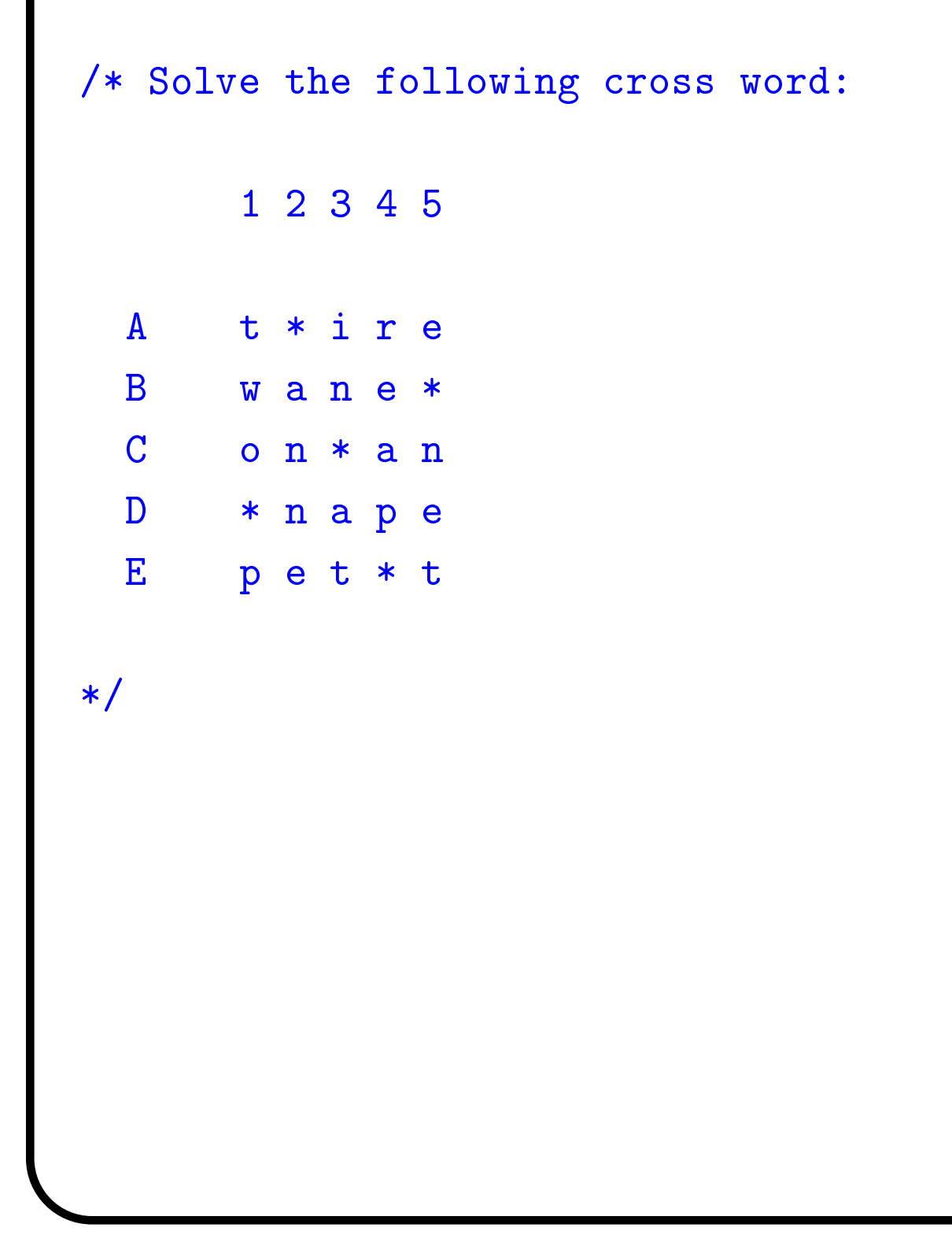

Crossword

```
puzzle :-
   w(A3,A4,A5),
   w(B1,B2,B3,B4),
   w(C1, C2),
   w(C4,C5),
   w(D2,D3,D4,D5),
   w(E1,E2,E3),
   w(A1, B1, C1),
   w(A3,B3),
   w(A4,B4,C4,D4),
   w(B2,C2,D2,E2),
   w(C5,D5,E5),
   w(D3,E3),
   nl,
   write(A1-x -A3-A4-A5),nl,
   write(B1-B2-B3-B4-x ),nl,
   write(C1-C2-x -C4-C5), n1,write(x -D2-D3-D4-D5), n1,write(E1-E2-E3-x -E5),nl,
   fail.
```
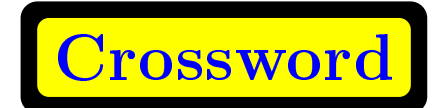

```
w(a,n).
w(a,t).
w(i, n).
w(n, o).
w(o,n).
w(t,o).
w(c,a,t).
w(d,o,g).
w(i,r,e).
w(n,e,t).
w(p,e,t).
w(t,h,e).
w(s,h,e).
w(t,w,o).
w(a,n,n,e).
w(f, o, o, d).
w(n,a,p,e).
w(n,i,c,e).
w(r,e,a,p).
w(w,a,n,e).
```
Crossword

?- puzzle.

- t-x-i-r-e
- w-a-n-e-x
- o-n-x-a-n
- x-n-a-p-e
- n-e-t-x-t

t-x-i-r-e

 $w$ -a-n-e-x

- o-n-x-a-n
- x-n-a-p-e
- p-e-t-x-t

No

?-

#### Predicate Calculus

(0) Initial formula

all  $\mathbf{X}$  and  $\mathbf{X}$  are  $\mathbf{X}$  and  $\mathbf{Y}$  . The subset of  $\mathbf{Y}$  is the subset of  $\mathbf{X}$ 

 $\lambda$  -  $\lambda$  removes in the stations in the mass of  $\lambda$ 

all  $\mathcal{N}$  and  $\mathcal{N}$  are  $\mathcal{N}$  . The space of  $\mathcal{N}$  is the spin  $\mathcal{N}$  , we are the spin of  $\mathcal{N}$ 

 $\lambda$  and invariant invariant in the invariant invariant invariant invariant invariant invariant invariant in  $\lambda$ 

all  $\mathcal{L}$  and  $\mathcal{L}$  are  $\mathcal{L}$  and  $\mathcal{L}$  . The property  $\mathcal{L}$  and  $\mathcal{L}$  is a king  $\mathcal{L}$ 

(3) Skolemise

all  $\mathcal{N}$  and  $\mathcal{N}$  are  $\mathcal{N}$  . The sum of  $\mathcal{N}$  ,  $\mathcal{N}$  ,  $\mathcal{N}$  ,  $\mathcal{N}$  ,  $\mathcal{N}$  ,  $\mathcal{N}$  ,  $\mathcal{N}$  ,  $\mathcal{N}$  ,  $\mathcal{N}$  ,  $\mathcal{N}$  ,  $\mathcal{N}$  ,  $\mathcal{N}$  ,  $\mathcal{N}$  ,  $\mathcal{N}$  ,  $\mathcal{N}$  ,  $\mathcal$ 

#### Predicate Calculus

```
all \mathcal{N} , and \mathcal{N} are \mathcal{N} , we can expect the set of \mathcal{N} . The set of \mathcal{N}
```
(4) Remove universal quantifiers

(psimilarly finitely for  $\mathcal{A}$ ) and  $\mathcal{A}$  are proportionally finitely for  $\mathcal{A}$  and  $\mathcal{A}$ 

(5) Put into conjuctive normal form

```
\mathcal{L} , and \mathcal{L} are constant \mathcal{L} and \mathcal{L} . The constant \mathcal{L}\mathbf{v} , and \mathbf{v} is the set of \mathbf{v} , \mathbf{v} , \mathbf{v} , \mathbf{v} , \mathbf{v} , \mathbf{v} , \mathbf{v} , \mathbf{v}
```
#### Predicate Calculus

 $\mathcal{L}$  (i)  $\mathcal{L}$  and  $\mathcal{L}$  and  $\mathcal{L}$  are the contract of  $\mathcal{L}$  and  $\mathcal{L}$  and  $\mathcal{L}$  and  $\mathcal{L}$  and  $\mathcal{L}$  and  $\mathcal{L}$  and  $\mathcal{L}$  and  $\mathcal{L}$  and  $\mathcal{L}$  and  $\mathcal{L}$  and  $\mathcal{L}$  and  $\mathcal{L}$  a (~rspt(f1(X),X)) # king(X))

(6) Turn into clauses in the clauses of the contract of the contract of the contract of the contract of the contract of the contract of the contract of the contract of the contract of the contract of the contract of the co

ps n f (X) king(X) king(X)) king(X) king(X) king(X) king(X) king(X) king(X) king(X) king(X) king(X) king(X) king(X) king(X) king(X) king(X) king(X) king(X) king(X) king(X) king(X) king(X) king(X) king(X) king(X) king(X) ki

~rspt(f1(X),X) king(X)

(7) Make Proposed like  $P$  and  $P$  and  $P$  and  $P$ 

```
ps not be a contract of the contract of the contract of the contract of the contract of the contract of the co
king(X) :- rspt(f1(X),X).
```